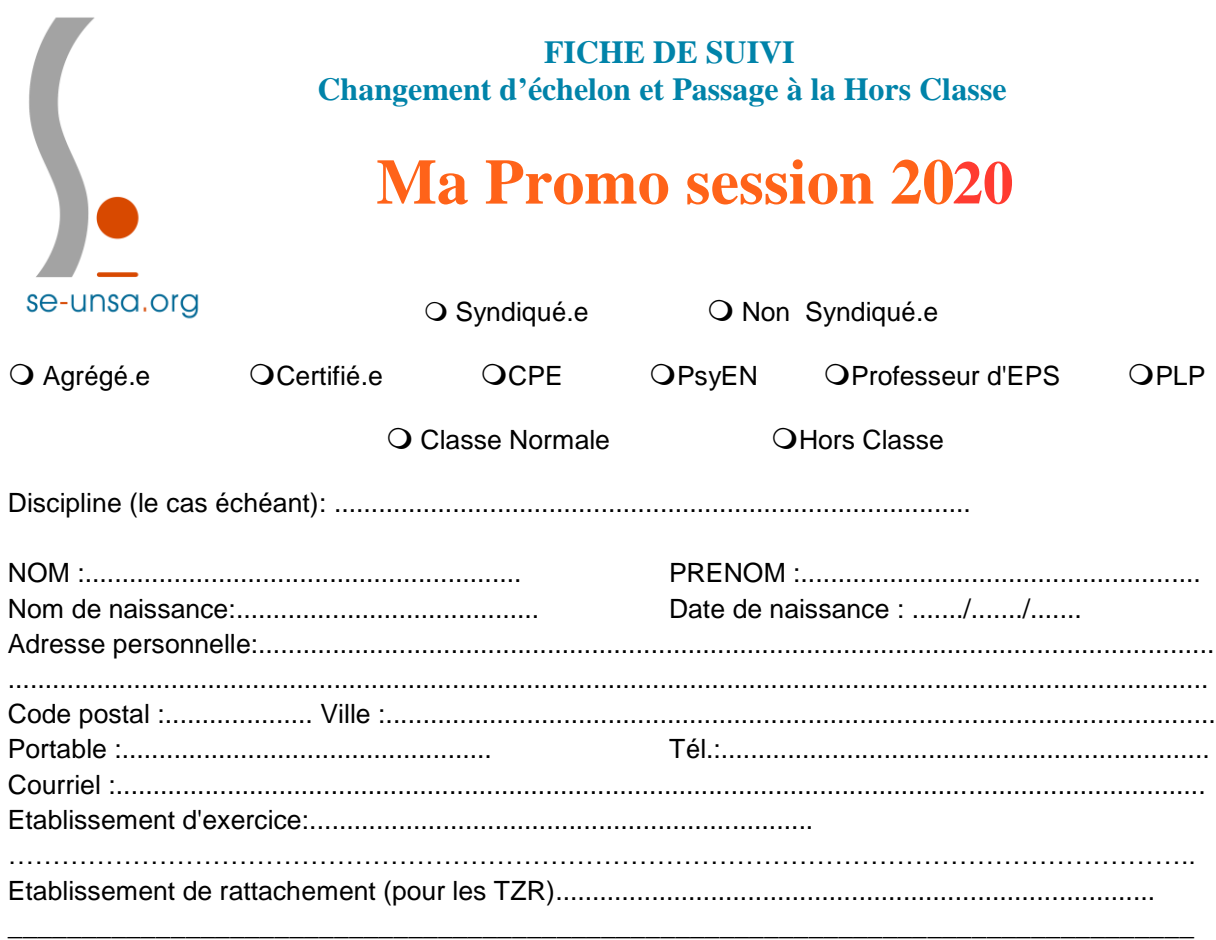

Dernier échelon avant le 01/09/2019:..........

Date de passage dans cet échelon : ......./......./.......

## *Pour les candidats éligibles au boost de carrière échelon 6 et 8 et les promouvables à la Hors Classe:*

\_\_\_\_\_\_\_\_\_\_\_\_\_\_\_\_\_\_\_\_\_\_\_\_\_\_\_\_\_\_\_\_\_\_\_\_\_\_\_\_\_\_\_\_\_\_\_\_\_\_\_\_\_\_\_\_\_\_\_\_\_\_\_\_\_\_\_\_\_\_\_\_\_\_\_\_\_\_\_\_\_

Avez-vous connaissance de l'avis émis par :

- le chef d'établissement ? OExcellent OTrès satisfaisant OSatisfaisant OA consolider OJe ne sais pas - l'Inspecteur? OExcellent OTrès satisfaisant O Satisfaisant Q A consolider Q Je ne sais pas

## \_\_\_\_\_\_\_\_\_\_\_\_\_\_\_\_\_\_\_\_\_\_\_\_\_\_\_\_\_\_\_\_\_\_\_\_\_\_\_\_\_\_\_\_\_\_\_\_\_\_\_\_\_\_\_\_\_\_\_\_\_\_\_\_\_\_\_\_\_\_\_\_\_\_\_\_\_\_\_\_ **(1) Cocher la case correspondante**

J'accepte de fournir au SE-UNSA les informations nécessaires au suivi de mon dossier. Je demande au SE-UNSA de me fournir les informations administratives et corporatives concernant notamment la gestion et le déroulement de ma carrière auxquelles il a accès à l'occasion des commissions paritaires, et l'autorise à faire figurer ces informations dans des fichiers et traitements informatisés dans les conditions fixées par les articles 26 et 27 de la loi du 6 janvier 1978. Cette autorisation est révocable par moi-même dans les mêmes conditions que le droit d'accès, en m'adressant au SE-UNSA, 6 Place de la Gare de l'Etat, 44200 NANTES.

Date:.......................................... Signature :

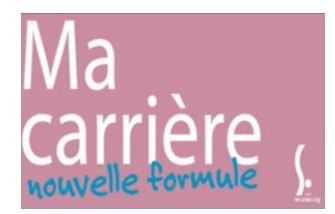

**Fiche à compléter et à retourner au : SE-UNSA, Section Académique, 6 Place de la Gare de l'Etat, 44200 NANTES ac-nantes@se-unsa.org**

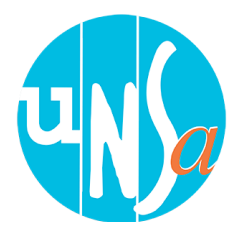